# トピックス

# 不動産競売物件情報サイト BIT

URL http://bit.sikkou.jp/

### 1. はじめに

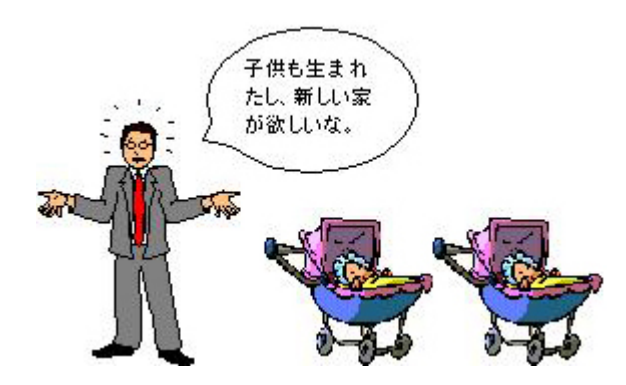

競売物件とは?

 債務の支払ができなくなった人などの不動産を,抵当権や金銭の支払を命ずる判 決などに基づいて強制的に売却し,その売却代金を債務の支払に充てる手続が競 売手続です。その際,裁判所から売りに出される物件を競売物件といいます。 競売物件の買い方は?

 競売物件には,それぞれ最低売却価額が決められていますので,定められた期間 内に最低売却価額以上の金額で入札をし,一番高い金額で入札した方がその物件 を購入することになります。入札は,各裁判所の執行官が取り扱うことになっています。

#### 2. BITの利用

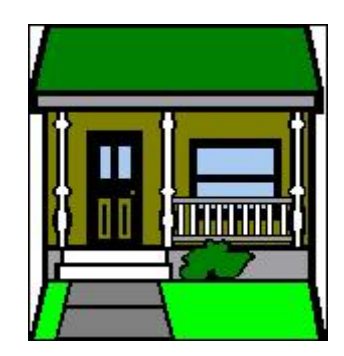

これらの書類は「3点セット」と呼ばれ,裁判所に備え置かれ ます。これを見るには,裁判所に出向いてもらわなければなりません。そこでお役に立つのが BIT(ビット)です。BITは, Broadcast Information of Tri-set system の略称であり, インターネ ットを利用して3点セットを手に入れることができるシステムです。インターネット環境さえ整っ ていれば,いつでもどこでも写真付きで物件の概要を知ることができますし,インターネット接 続料以外の費用は掛かりません。

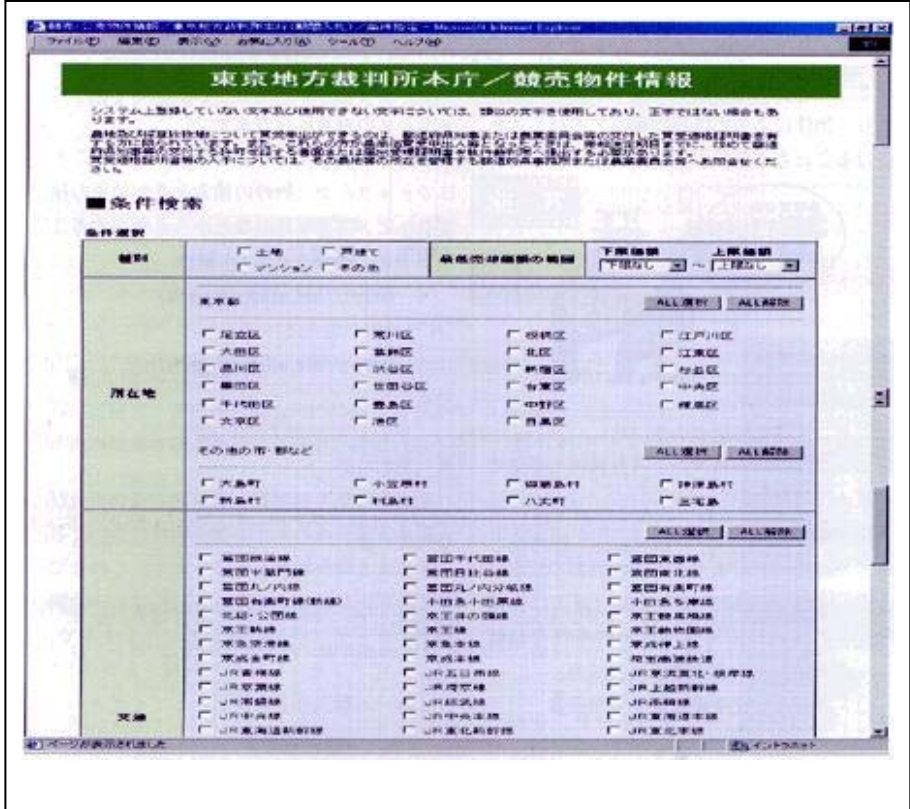

## 3. BITの利用方法

URL http://bit.sikkou.jp/

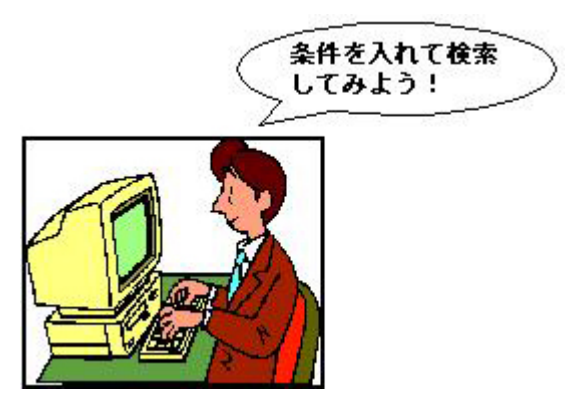

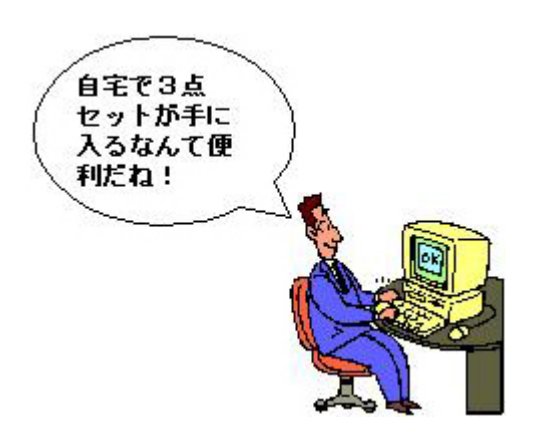

 これらの条件を入力すると,条件に当てはまる 物件の一覧が表示されます。この一覧を見ると, 大まかな物件の内容が分かります。更に詳しい 内容を知りたい物件については,各物件の詳細 画面で確認し,それから3点セットをPDFファイル の形式でダウンロードできますので、内容をじっく りと検討してください。 もっとも、住宅などの購入 は大きな買い物ですから, 書類だけではなく, 実 際に現地に赴き,周辺の環境を確認するなどの 調査をしたり,物件によっては専門家のアドバイ スを受けることも必要です。

#### 4. BITのそのほかの使い方

BITは,ほかに次のような機能も備えています。

1. 開札結果の情報提供

(物件が売却されたかどうか,またその売却価額の情報)

2. 過去の売却情報の提供

(過去に売却された物件の所在地などの条件や最低売却価額,売却価額などの情報)

3. 不動産競売手続に関する用語集

これらは,競売物件の入札に参加しようとするときの参考になります。 また,3点セットをダウンロードすることはできませんが,物件の検索と売却結果の検 索サービスは携帯電話などからも利用することができ,そのサイトの URL は http://bit.sikkou.jp/k/(H"LINK の場合は http://bit.sikkou.jp/k/h/)です。

5. おわりに

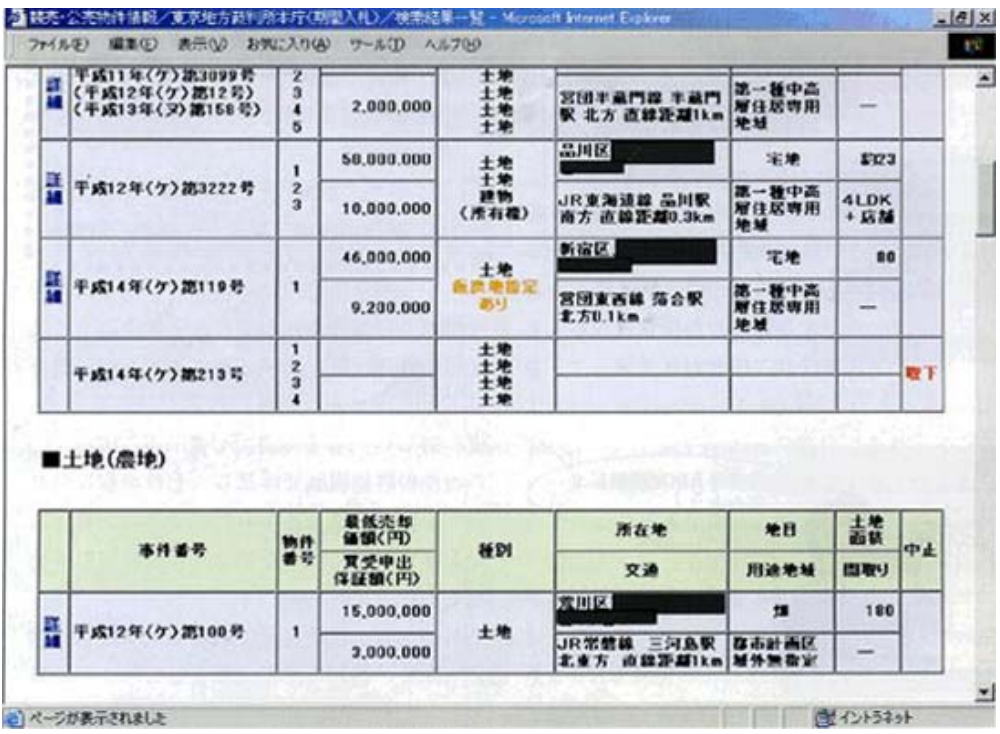